## Se connecter à son compte Office 365 Education

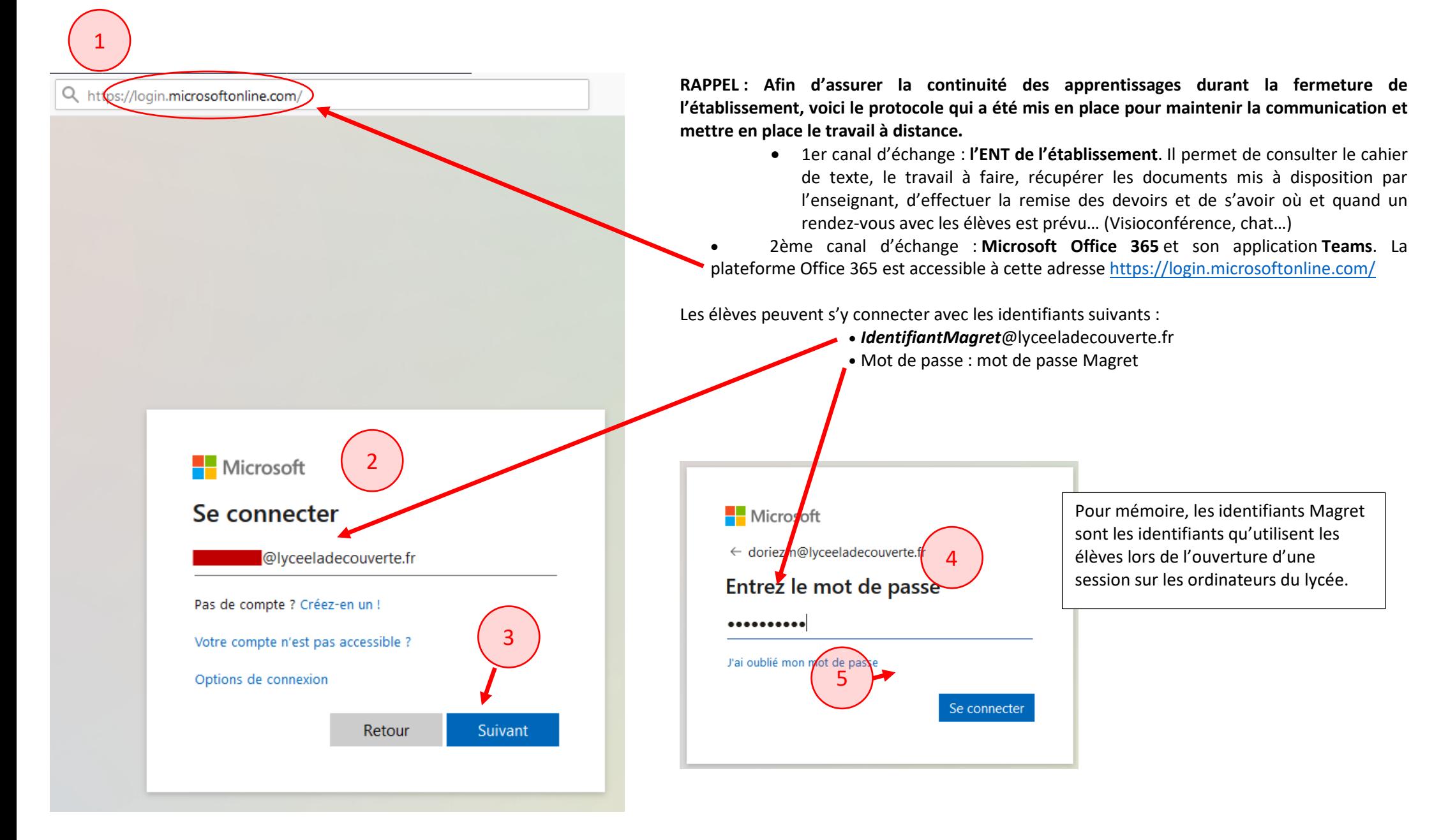

## Boite à outils Office 365 Education

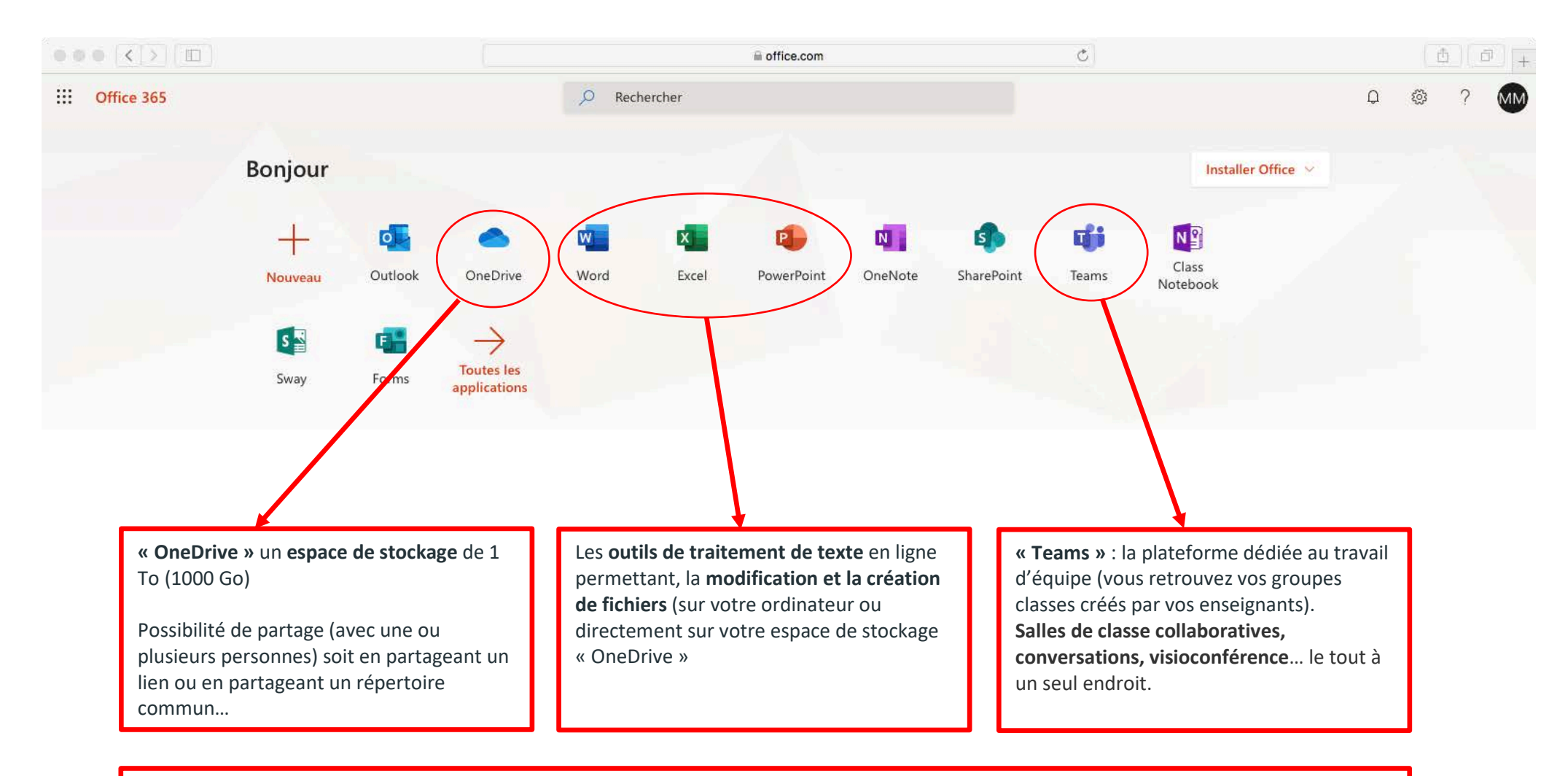

D'autres outils sont disponibles dans Office 365 Education et peuvent être utilisés par certains enseignants